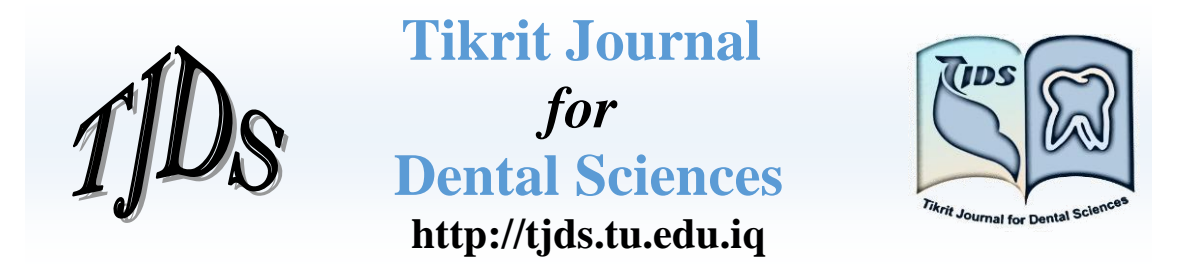

**Every Author is requested to use this dummy template as layout for your paper. Please submit a single file where you have to submit text, figures and tables.**

**Typescript: type the manuscript on A4 white paper, not exceeding 20 papers, type with the Time New Roman Font English language.**

**The main headings Font size (14), and all text articles, tables and figures Font size (11).**

# **Title of the article (Format Title: Font size (16) and Bold for the title of the article in the middle)**

Author Name<sup>(1)</sup> (Font size (12) and align text to the left) Author Name<sup>(2)</sup> Author Name $^{(3)}$ (Examples: Sedagha S. Majdy (1))

 $(1, 2, 3)$  Department of Operative, College of Dentistry, Tikrit University

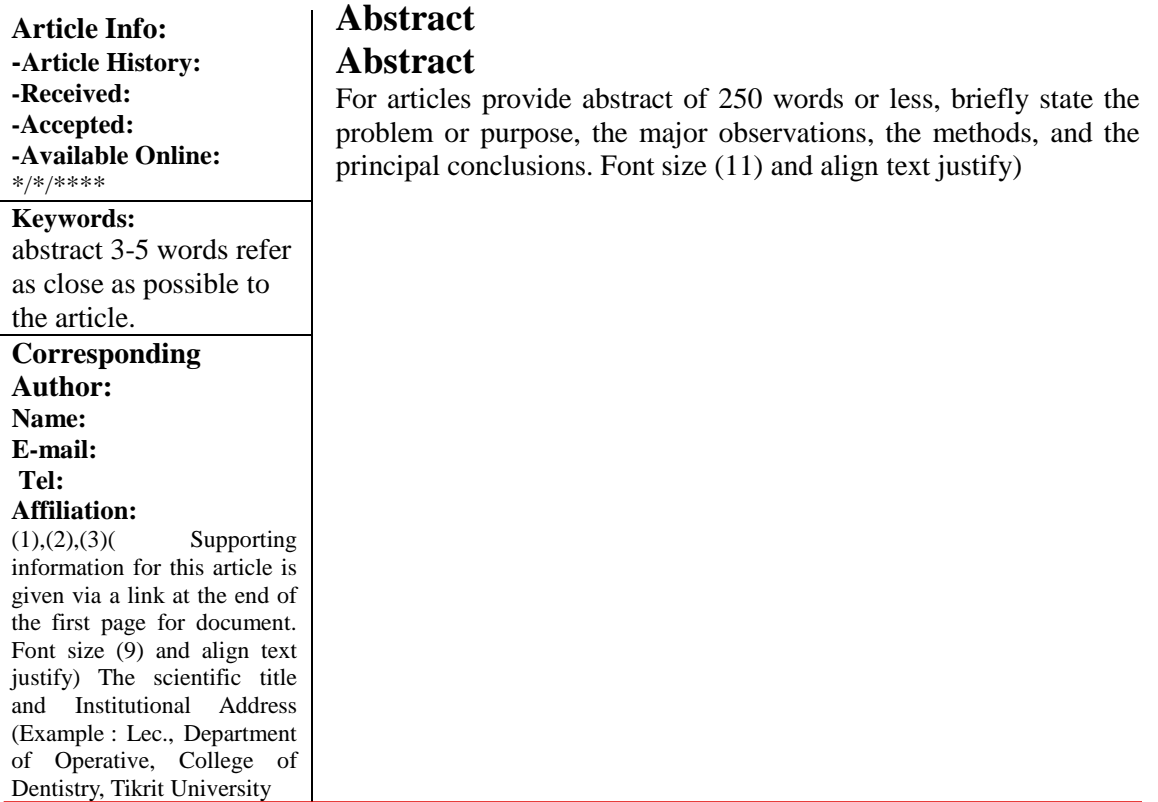

## **Introduction**:

This template, modified in MS Word 2007 and saved as a "Word 97-2003 Document" for the PC, provides authors with most of the formatting specifications needed for preparing electronic versions of their papers. All standard paper components have been specified for two reasons: (1) ease of use when formatting individual papers, and (2) automatic compliance to electronic requirements that facilitate the concurrent or later production of electronic products. Margins, column widths, line spacing, and type styles are built-in; examples of the type styles are provided throughout this document. Some components, such as multi-leveled equations, graphics, and tables should be as same in all atrial Table (1), Fig. (1),

Equ. (1), although the various table text styles are provided. Mention the full form of abbreviations when they appear for the first time in the text. References need to be cited in the text as a superscript (Example: Miller et al.<sup>(1)</sup>). The formatter will need to create these components, incorporating the applicable criteria that follow.

Finally, complete content and organizational editing before formatting. Please take note of the following items when proofreading spelling and grammar:

### **Abbreviations and Acronyms**

Define abbreviations and acronyms the first time they are used in the text, even after they have been defined in the abstract abbreviations. Do not use abbreviations in the title or heads unless they are unavoidable.

### **Equations**

The equations are an exception to the prescribed specifications of this template. You will need to determine whether or not your equation should be typed using either the Times New Roman or the Symbol font (please no other font). To create multileveled equations, it may be necessary to treat the equation as a graphic and insert it into the text after your paper is styled. Number equations consecutively. Equation numbers, within parentheses, are to position flush right, as in (1), using a right tab stop. Use Equ. (1) in text,

example:

 $A+B=0$  (1)

### . **Experimental**

## **Material and Methods General procedure:**

## **Results and Discussion**

The resulted data should be well presented by the form of schemes, figures, graphs, tables, reactions and equations. These items should be numbered clearly.

And put Figure after that Table all in sorting before the reference.

## **Conclusions**

A conclusion section is not required. Although a conclusion may review the main points of the paper, do not replicate the abstract as the conclusion. A conclusion might elaborate on the importance of the<br>work or suggest applications and or suggest applications and extensions.

## **Acknowledgements**

The preferred spelling of the word "acknowledgment" in American English is without an "e" after the "g." Use the singular heading even if you have many acknowledgments. Avoid expressions such as "One of us (S.B.A.) would like to thank ... ." Instead, write "F. A. Author thanks ... ." In most cases, sponsor and financial support acknowledgments are placed in the unnumbered footnote on the first page, not here.

## **Figures and Tables**

Positioning Figures and Tables: Place figures and tables before the references. Avoid placing them in the middle of columns. Figure captions should be below the figures; table heads should appear above the tables. Insert figures and tables after they are cited in the text. Use the abbreviation "Fig.  $(1)$ ," even at the beginning of a sentence.

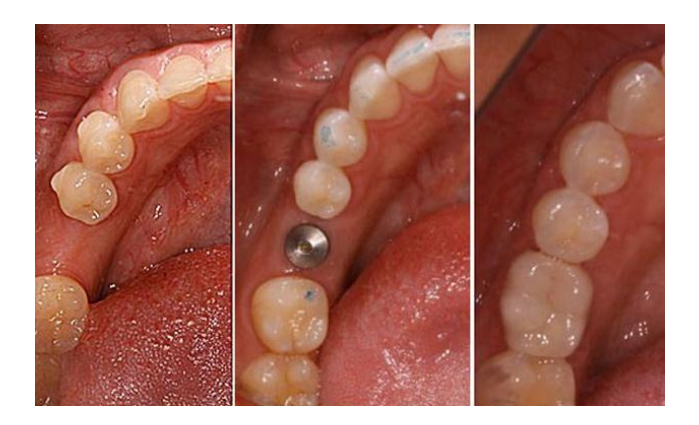

Fig. (1): xxxxxxxxxxxxxxx.

Table (1): Rate constant (k) for  $2HI(g) \rightarrow H_2(g) + I_2(g)$  at absolute temperature (T)<sup>a</sup>

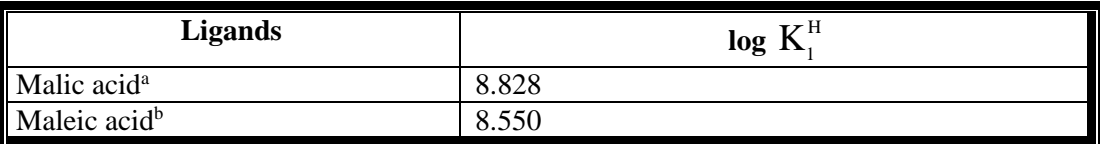

a. Annotation,b. Annotation.

### **References:**

Vancouver system(Numbering System)are used in placing the reference, number reference consecutively in the order in which they are first mentioned in text, identify references in the text, tables, and legends by Arabic numerals, and place in parentheses within the sentence.

Reference to articles must include author's name, title of article, name of the journal, volume, pages and years. Use the style of the examples given below in listing the reference.

#### Journals

1-Al-Hayali R. Hsieh H. And Navia J. Gestatation and postnatal ditary Zinc and dental caries.J.Dent. 60;30-39;1980.

#### Books

1- Houk R.S., H.J. Svec and V.A. Fassel. Dynamic Mass Spectrometry. ed. D. Price

 and J. F. J. Todd, . Vol. 6, Chap. 19, Heyden, London, 234. 1981.

#### Web site

1-

http://www.jstage.jst.go.jp/article/analsci/24/9/24\_1 073/\_article